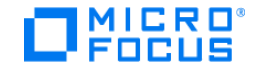

## **Virtual User Generator (VuGen)**

Software Version: 12.56

View the Help Center online to access the complete documentation set, PDFs, movies, and more.

**Go to Help Center online** 

© 2018 EntIT Software LLC

Send us feedback: docteam@microfocus.com